## **Course: Coding in Math | Module: Categorizing Triangles**

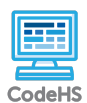

**Lesson 1.1: Calculating Area**

https://codehs.com/course/13419/lesson/1.1

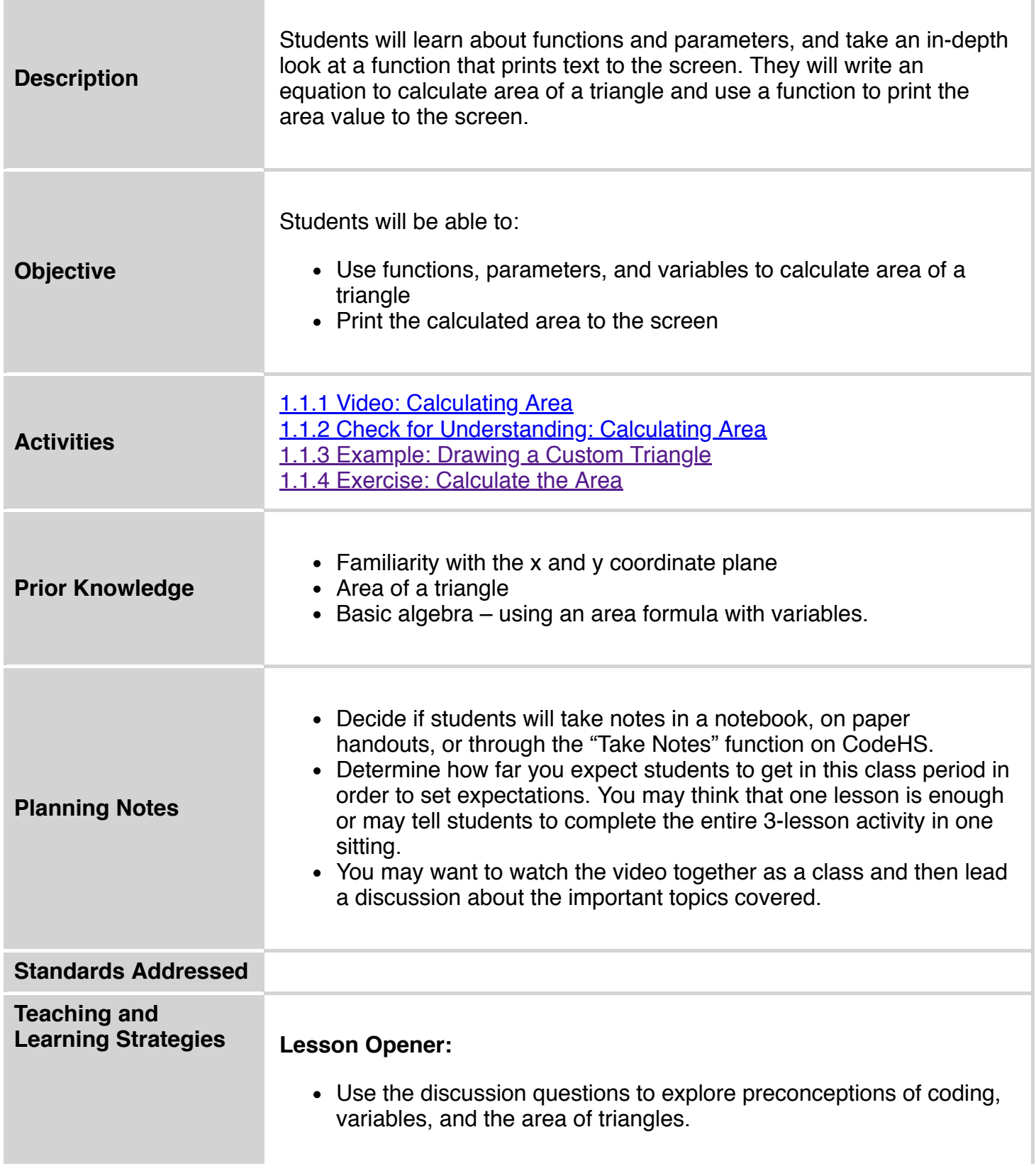

This is a great chance to see what students already know, or think they know!

## **Activities:**

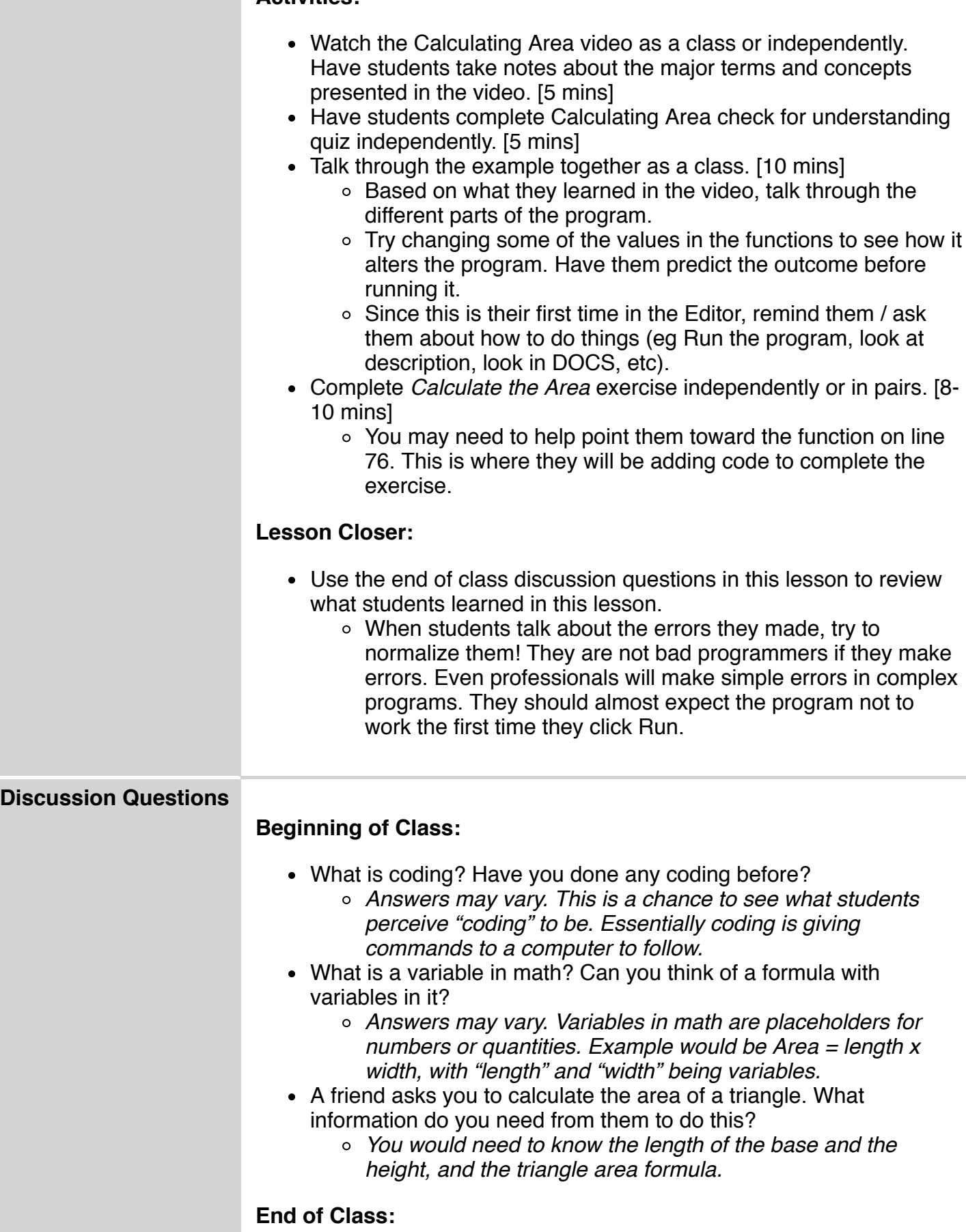

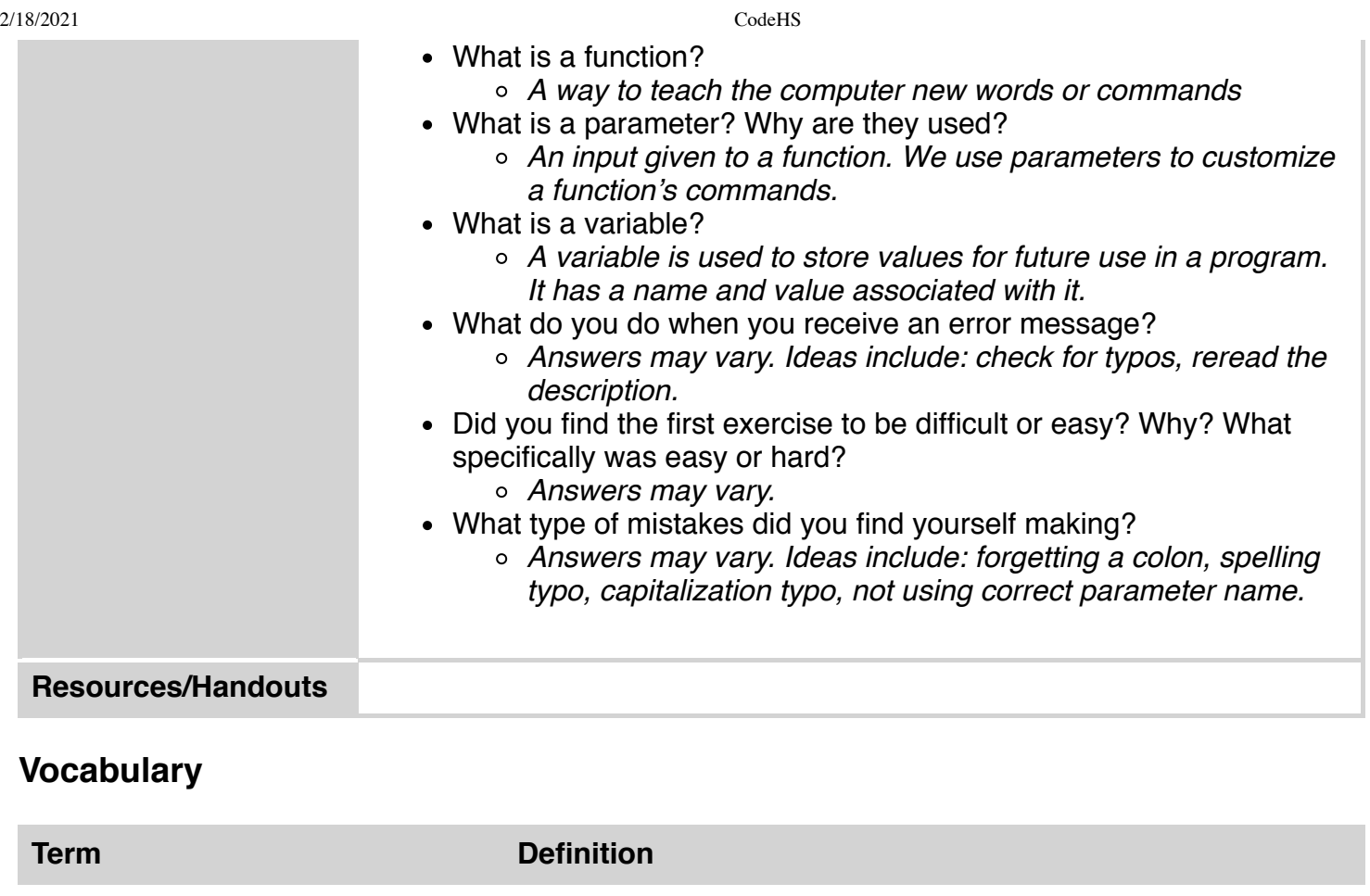

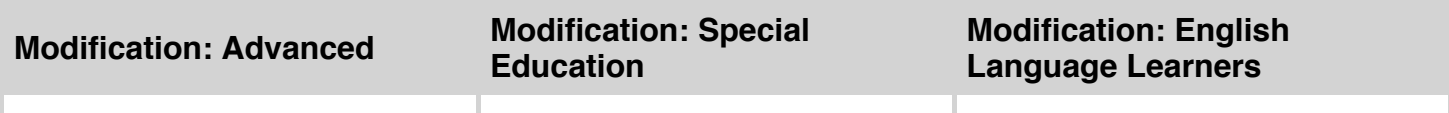